# *Plataforma accesible en el marco de la rehabilitación físico-cognitiva*

**Javier L. BRAVO Manuel J. TORDESILLAS Miguel A. PADRÓN Niobé A. JEREZ Dpto. Informática y Nuevas Tecnologías, Instituto Tecnológico y de Energías Renovables, ITER S.A. Granadilla de Abona, Tenerife, 38600, España**

**Virginia GONZÁLEZ Alberto BLANCO Área de Nuevas Tecnologías, Sociedad Insular para la Promoción de las Personas con Discapacidad, SINPROMI S.L. Santa Cruz, Tenerife, 38005, España**

### **RESUMEN**

Atendiendo al impulso de las nuevas tecnologías y su posible integración con los sistemas terapéuticos actuales centrados en colectivos de diversidad funcional, se desarrolla una plataforma que asista a terapeutas y educadores en labores de rehabilitación e integración física y cognitiva de estas personas. La idea global de la aplicación se puede resumir en una plataforma que permite, al usuario final, la resolución de ejercicios mediante el movimiento de su cuerpo y que han sido previamente elaborados por un usuario educador. La principal potencia de esta plataforma estriba en la alta capacidad de configuración de los ejercicios, clasificados en físicos y cognitivos, que pueden ser generados para luego ser utilizados a modo de video juego por los usuarios finales de la plataforma.

**Palabras clave:** Accesibilidad, Diversidad funcional, Kinect, OpenNI, Rehabilitación, Video Juego.

# **1. INTRODUCCIÓN**

El porcentaje de población con diversidad funcional de cualquier país del mundo se encuentra comprendido entre un 10%-20% [8]. En España, el 9% de la población total, 4,12 millones de personas, tiene discapacidad [9].

Para este significativo porcentaje de la población en particular, y el total de la población en general, la realización de deporte y las actividades físicas contribuye, especialmente, a:

- Mantener una movilidad física óptima, relacionada con las capacidades motrices de la persona.
- Evitar la degeneración de la musculatura y articulaciones.
- Facilitar la integración de la persona.
- Promocionar la salud a través del movimiento.
- Por tanto, mejorar su calidad de vida.

En los últimos años la entrada del videojuego en el entorno de la salud y más concretamente en el de la actividad física ha sido importante, y se hace patente con herramientas tales como, Sony Eye Toy ©, Nintendo Wii Fit ©, Sony PlayStation Move © o Microsoft Kinect ©.

La vida virtual y los videojuegos ocupan una parte significativa en el mundo del ocio, y cada vez son más personas las que hacen uso de videojuegos como sistema de ocio. El segmento de población que abarcan va en aumento, por lo que las personas con diversidad funcional o con avanzada edad son cada vez más propensos al uso de estas máquinas y tipo de ocio.

Teniendo estos hechos en cuenta, asegurar el

acceso de las personas con diversidad funcional a este tipo de ocio resulta determinante. Para ello, el dispositivo Microsoft Kinect ©, lanzado en noviembre de 2010 en EEUU, ofrece las siguientes ventajas al entorno de los videojuegos accesibles:

- Elimina restricciones físicas:
	- No impone la utilización de un mando
	- El control del juego se puede realizar a través de varias partes del cuerpo, articulaciones.
- Elimina restricciones cognitivas:
	- No es necesario memorizar las funciones del mando o mandos.
	- Es más intuitivo
	- Más adaptable a niños, personas mayores o con déficits cognitivos.

El objetivo del proyecto es el desarrollo de una aplicación que facilite la estimulación física y cognitiva de personas que cuenten con algún tipo de discapacidad, adaptándose a las necesidades y limitaciones de los usuarios finales.

El proyecto se centra en dos ideas principales:

- − Realizar el desarrollo de un sistema accesible, evitando las diferentes limitaciones de los sistemas actuales. Para ello, y como elemento fundamental del proyecto se incluye el uso del dispositivo Microsoft Kinect (c) que permite la interacción del usuario con sistemas de información gracias al reconocimiento del cuerpo humano y el uso gestual, sin necesidad de manejar físicamente dispositivo alguno.
- − Crear un sistema abierto, con un entorno altamente configurable, de manera que las actividades a realizar con el sistema se adapten a las condiciones y las características particulares de cualquier usuario.

Basada en los dos principios anteriores se ha desarrollado una aplicación que podría ser clasificada como videojuego para el usuario final y que presenta como características fundamentales:

- − la usabilidad
- − la accesibilidad,
- − interfaz atractiva e intuitiva.

La gran particularidad de esta aplicación es la posibilidad de interpretación y puesta en marcha de ejercicios previamente creados por un terapeuta o especialista educacional. Estos ejercicios son representados a través del videojuego con el que el usuario tendrá que interactuar mediante gestos corporales sencillos. Un módulo independiente permite asistir en la generación de actividades específicas. Una interfaz amigable e intuitiva favorece que la tarea de creación/edición no se convierta en un proceso largo y complejo. La combinación entre el juego y editor permite la creación de una gran variedad de ejercicios con numerosas características.

# **2. DISEÑO E IMPLEMENTACIÓN**

El elemento principal necesario para la consecución del proyecto ha sido el dispositivo Kinect © de Microsoft ©, instrumento para la consola Xbox 360 © de Microsoft ©. El instrumento consta de un conjunto de sensores que con el software apropiado son capaces de reconocer el cuerpo humano e interpretar los movimientos realizados. De entre los componentes con los que cuenta, han sido de interés para este proyecto, la cámara VGA con la que se realiza la captura de imágenes y un par sensor-emisor de infrarrojos que permite obtener un mapa de profundidad.

El Sistema Operativo (S.O.) utilizado como plataforma de desarrollo ha sido Microsoft Windows 7 ©. A la hora de elegir la plataforma de desarrollo se realizó el estudio de diferentes alternativas (existen drivers disponibles para otros S.O. como por ejemplo Linux). Uno de los principales factores para la elección de Microsoft Windows © es que éste nos garantiza una mayor compatibilidad con Microsoft Kinect ©, además de la posibilidad de contar con un mayor soporte en el futuro gracias a las herramientas de desarrollo anunciadas por la compañía. Otro factor determinante ha sido la gran base de usuarios con la que cuenta este sistema operativo teniendo en cuenta el objetivo de hacer llegar la aplicación al mayor número de usuarios posible.

El software desarrollado ha sido implementado en C# sobre la plataforma .NET. El uso de esta plataforma garantiza el funcionamiento de la aplicación en Microsoft Windows © y facilita su adaptación a futuras versiones de este sistema operativo. Para la interacción con Microsoft Kinect © se ha hecho uso de los controladores de hardware ofrecidos por PrimeSense™ y de la librería OpenNI™, un Framework de código abierto que permite manejar desde un ordenador compatible y múltiples plataformas el dispositivo

de Microsoft © .

OpenNI™ permite la abstracción de los datos obtenidos por el dispositivo y emplearlos para la interpretación de la posición y postura del usuario mediante la creación de un esqueleto virtual. Esta representación cuenta con trece puntos de contacto hábiles representados por diferentes extremidades y articulaciones de los cuales se puede obtener la posición y orientación en tiempo real.

El desarrollo del sistema se ha centrado en mantener la mayor versatilidad con respecto a la generación de ejercicios mientras se mantiene la facilidad de uso de ambos componentes del producto. Además, se han tenido en cuenta:

- 1. Principio de normalización. El desarrollo debía permitir su utilización en hardware estándar que permitiera abaratar costes y que facilitara la integración real de la persona en su entorno.
- 2. Principio de individualización. El desarrollo debía atender a las peculiaridades de la persona, para ello el prototipo debía requerir un alto nivel de configuración que permitiera cubrir las necesidades cognitivas o de rehabilitación requeridas.

El principio de individualización se logra gracias a la lógica introducida en el trasfondo de la aplicación encargada de ejecutar los ejercicios descritos en XML. Dicha funcionalidad ha sido diseñada siguiendo el modelo de la programación orientada a objetos.

### **Ejercicios**

Para la creación de las actividades se ha definido un conjunto de elementos lógicos que se lista a continuación:

- Punto de contacto: Representa una articulación o extremidad del cuerpo humano que es capaz de interpretar la aplicación y con los que se facilita la interacción.
- Objetivo: Elemento con el que el usuario puede interactuar en un ejercicio. Este componente es visualizado en pantalla y el usuario puede entrar en contacto con él gracias a los puntos de contacto. Un objetivo siempre tiene asociado uno o más puntos de contactos.
- Fase: Agrupación lógica de objetivos, con la que se controla el comportamiento de los mismos. Dentro de una fase existe la

posibilidad de tener que tocar los objetivos de manera simultánea o no.

• Paso: Agrupación lógica de fases, con la que se controla el comportamiento de las mismas. Dentro de un paso existe la posibilidad controlar si las fases se realizarán de manera secuencia o aleatorio. Los pasos siempre deben ser completados de manera secuencial.

Un ejercicio constará de un conjunto de Pasos que serán ejecutados de manera secuencial según un orden preestablecido. Para la consecución de un paso se deberán satisfacer cada una de las fases con las que cuenta, ya sea de manera secuencial o no . Una vez se hayan completado todas las fases de un paso se pasará al siguiente paso del ejercicio hasta completar la totalidad de ellos.

A su vez, las fases están compuestas por un conjunto de objetivos que tendrán que ser alcanzados con los puntos de contacto asociados según determinadas condiciones. Para la consecución de una fase será necesario haber alcanzado todos sus objetivos según indique la fase: de manera simultánea, es decir, alcanzar todos los objetivos de la fase en el mismo instante de tiempo, o de manera aleatoria, es decir, alcanzar todos los objetivos independientemente del orden e instante de tiempo.

Finalmente, para considerar un objetivo como alcanzado habrá que tocarlo con uno o con todos los puntos de contacto que tiene asociado, según sea un objetivo con lógica OR o lógica AND respectivamente. Adicionalmente, existe un tipo de objetivo especial denominado "Distractor" que no deben ser alcanzados por el usuario.

La visualización de los ejercicios en pantalla será por pasos, los objetivos que compongan un paso serán presentados simultáneamente en la pantalla del juego. Una vez satisfechas todas las fases que contiene un paso se borrarán de la pantalla todos los objetivos y se visualizarán los del siguiente paso.

Usando la lógica establecida, el sistema divide los ejercicios en dos tipos diferentes: físicos y cognitivos. Cada tipo de actividad tiene unas consideraciones diferentes a la hora de ser ejecutada y evaluada por el juego.

**Juegos Físicos:** En el caso de las tareas físicas, el terapeuta se encuentra interesado en que el usuario realice una serie de movimientos específicos, haciendo al usuario tocar determinados objetivos con uno o varios puntos de contacto específicos. Con esta clase de ejercicio, se necesita el mayor número de ayudas visuales para informar al usuario el siguiente movimiento a realizar del modo más intuitivo posible.

El modo elegido para indicar al usuario el siguiente movimiento a realizar es marcar con el mismo color el objetivo y el conjunto de puntos de contacto con el que debe ser alcanzado. Esto permite al paciente interpretar la siguiente tarea a realizar. Además, este tipo de ejercicio requiere una estructura secuencial que permita al terapeuta orquestar el ejercicio a la hora de su configuración con el objetivo de que el paciente realice los movimientos deseados en el orden deseado.

**Juegos Cognitivos:** En el caso de las tareas cognitivas, el educador se encuentra interesado en evitar dar pistas visuales del objetivo a alcanzar. Por ello, para este tipo de ejercicios, se intenta dar una amalgama de objetivos que fuercen al usuario a realizar tareas cognitivas tales como relacionar el sonido de un maullido con un gato (emparejamiento o matching). Con la reproducción de sonidos se consigue dar a entender al usuario el próximo objetivo sin indicarlo de forma evidente.

Las tareas cognitivas no requieren que exista un orden preestablecido para tocar los objetivos.

# **3. RESULTADOS**

#### **Estado**

En función a la metodología propuesta, el desarrollo descrito y las premisas marcadas en este artículo, la aplicación se encuentra finalizada en su primera versión.

#### **Requisitos**

Para hacer uso de la aplicación tipo videojuego los requisitos son: contar con un ordenador que disponga del Sistema Operativo Microsoft Windows 7 © y el Framework .NET 4.0, el periférico Kinect © de Microsoft © y los drivers (accesibles de manera gratuita) necesarios para su funcionamiento. Adicionalmente, el usuario deberá colocarse a una distancia nunca inferior 1,80 m. con respecto al dispositivo Kinect ©. Por otro lado, para hacer uso de la herramienta de creación de ejercicios es necesario un ordenador con el S.O. Microsoft Windows © y el Framework .NET 4.0.

#### **Archivo XML**

A continuación, y a modo de ejemplo, se muestra el archivo XML de un ejercicio muy sencillo de tipo físico que consta de un solo paso en el que el usuario deberá alcanzar de manera simultánea dos objetivos:

- Con la mano izquierda un objetivo que contiene la imagen de un pato
- Con la mano derecha un objetivo que contiene la imagen de un pez.

```
<Exercise name="Demostración" type="physical">
   <Step description="Tocar pato con mano izquierda
y pescado con mano derecha."
sequential="true">
     <Phase description="" synchronous="true">
 <Target image="duck.png" position="115-70"
size="80-80" behaviour="OR_TARGET" color="#8000ff">
        <Joint>LeftHand</Joint>
       </Target>
 <Target image="fish.png" position="460-70"
size="80-80" behaviour="OR_TARGET" color="#8000ff">
        <Joint>RightHand</Joint>
      </Target>
     </Phase>
   </Step>
</Exercise>
```
Este XML es generado de manera automática por el editor de ejercicios (Figura 1):

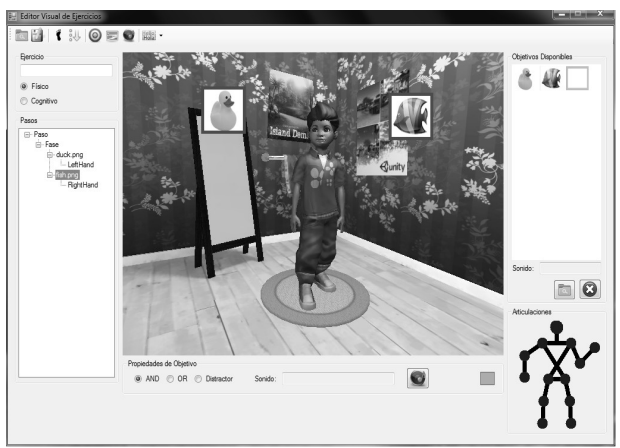

**Figura 1. Editor de ejercicios. Ejemplo descrito.**

Una vez el ejercicio ha sido creado y generado por el editor, es cargado por la aplicación principal (juego) encargada de realizar la ejecución del mismo:

En la Figura 2. se aprecia la pantalla de juego con el ejercicio puesto en marcha. En ella se puede observar la estructura de esqueleto interpretada por la aplicación y dibujada sobre el usuario. En las esquinas superiores se muestran los objetivo con los que contaba el ejercicio. Al tratarse de un ejercicio físico se observa que los objetivos están asociados a los puntos de contacto mediante colores: Objetivo Pez y mano derecha de color

violeta, Objetivo Pato y mano izquierda de color verde.

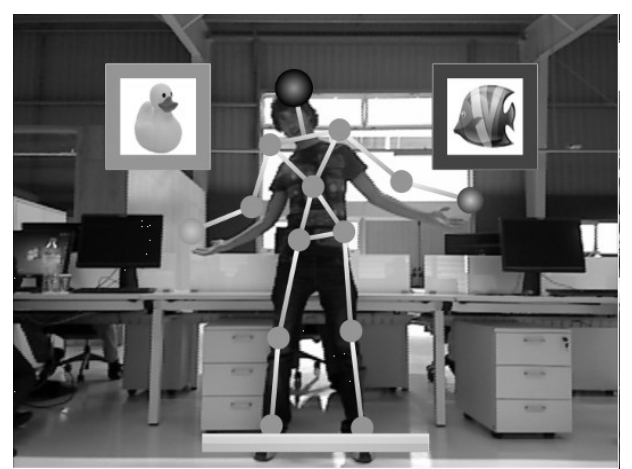

**Figura 2. Ejercicio en ejecución. Inicio.**

Cuando el usuario se acerca a uno de los objetivos de la fase con el punto de contacto asociado la aplicación le avisa de que la acción es correcta pero es necesario alguna acción adicional para finalizar la fase. En la Figura 3 se observa como el usuario alcanza el Objetivo Pato con la mano izquierda pero es necesario alcanzar el Objetivo Pez con la mano derecha para completar la fase.

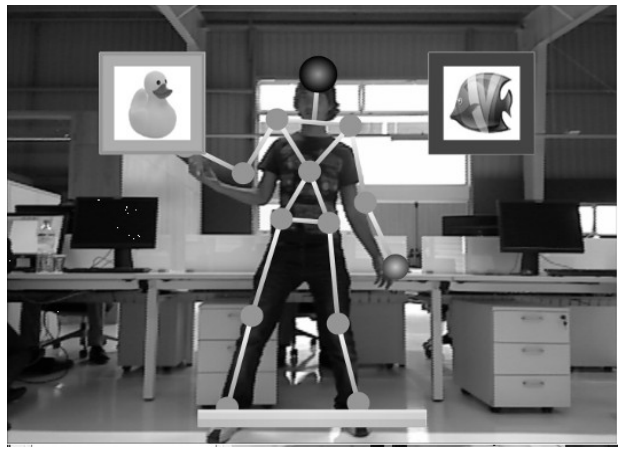

**Figura 3. Ejercicio en ejecución. Secuencia incompleta.**

Finalmente el usuario alcanza ambos objetivos y finaliza la fase.

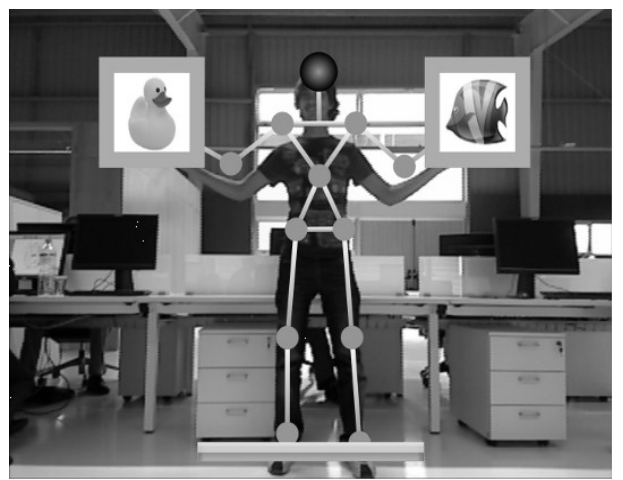

**Figura 4. Ejercicio en ejecución. Secuencia correcta.**

Como indicativo de ejercicios de tipo cognitivo, y sin profundizar, a continuación se muestra un ejemplo de este tipo de ejercicios (Figura 5).

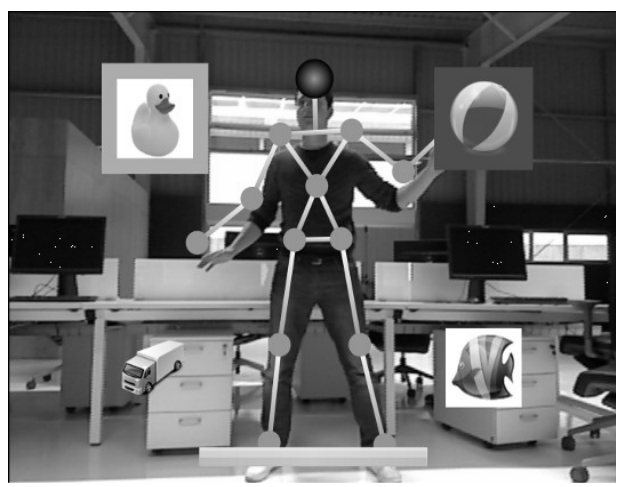

**Figura 5. Ejercicio cognitivo.**

En este ejercicio en concreto el usuario debe alcanzar aquellos objetivos que representen animales. Como se aprecia en la imagen el usuario ha alcanzado el Objetivo Pato (Remarcado en verde) y al alcanzar el Objetivo Pelota se le resalta el mismo con un recuadro rojo indicando que la elección es errónea.

# **4. CONCLUSIÓN**

En la actualidad existe una importante ausencia de herramientas orientadas a personas con algún tipo de discapacidad, y más aún de sistemas de información orientados a la mejora de su calidad de vida.

Esta herramienta desarrollada, en su primera versión, para el entrenamiento y mejora de este tipo de usuarios ha sido diseñada en conjunto con SINPROMI (Sociedad Insular para la Promoción de las Personas con Discapacidad), asociación que lleva 20 años al servicio de este tipo de colectivo.

La lógica implementada tras la aplicación es lo suficientemente robusta y flexible como para abarcar una inmensa variedad de ejercicios. De hecho, las posibilidades se hacen prácticamente infinitas, delegando en la imaginación del educador la creación de cualquier tipo de ejercicio.

La distribución de la aplicación tipo videojuego y el configurador de ejercicios se realizará de manera gratuita a lo largo del presente año.

# **5. LÍNEAS FUTURAS**

Se proponen las siguientes líneas de trabajo para continuar con el desarrollo, ampliación y mejora del sistema en el futuro:

 - Integración de la aplicación tipo videojuego en un entorno de 3 Dimensiones

-Compatibilidad con otras plataformas, preferentemente de software libre.

- Incluir la funcionalidad de "text to speech" para facilitar la ayuda auditiva.

- Manejo de toda la interfaz utilizando el periférico Kinect © de Microsoft ©.

- Incluir el reconocimiento de comandos por voz.

# **6. REFERENCIAS**

[1] Doll-Tepper, G (2001). International perspectives*. Apuntes del Máster Europeo en Actividad Física Adaptada.* Leuven, Bélgica (documento inédito) .

[2] Franco, S . Videojuegos accesibles. Game is not over[.http://www.tecnologiaydiscapacidad.es/Accesi](http://www.tecnologiaydiscapacidad.es/Accesibilidad_a_videojuegos.pdf) bilidad a videojuegos.pdf

[3] Hutzler, Y y Sherril, C (2007). Defining adapted physical activity: internacional perspectives. Adapted Physical Activity Quarterly, 24 (1), 1-20.

[4] Mairena, J (2009). Videojuegos Accesibles. Por qué y cómo hacerlos. [www.javiermairena.net.](http://www.javiermairena.net/) INTERNET.

MIANGOLARRA, J.C (2003). Rehabilitación Clínica Integral. Funcionamiento y Discapacidad.

Barcelona: MASSON.

[5] Poloni, B (2003). Terapia Ocupacional en discapacitados físicos: teoría y práctica. Madrid: PANAMERICANA.

[6] Reina, R (2010). La actividad física y el deporte adaptado ante el espacio europeo de enseñanza superior. Sevilla: WANCEULEN.

[7] Ríos, M, Blanco, A, Bonany, T, Y Carol, N. (2001). Actividad física adaptada. El juego y los alumnos con discapacidad.Barcelona: PAIDOTRIBO.

[8]Fuente:http://unstats.un.org/unsd/demographic/s concerns/disability/default.htm

[9]Fuente[:http://www.imsersomayores.csic.es/docu](http://www.imsersomayores.csic.es/documentos/documentos/oed-informe2010-01.pdf) [mentos/documentos/oed-informe2010-01.pdf](http://www.imsersomayores.csic.es/documentos/documentos/oed-informe2010-01.pdf)

[10] UNE 139801 EX: Aplicaciones informáticas para personas con discapacidad. Requisitos de accesibilidad de las plataformas informáticas. Soporte lógico. Madrid: AENOR